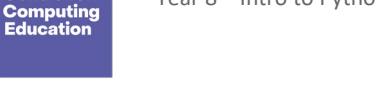

**National Centre for** 

# **Year 8 – Intro to Python programming**

## Unit introduction

This unit introduces learners to text-based programming with Python. The lessons form a journey that starts with simple programs involving input and output, and gradually moves on through arithmetic operations, randomness, selection, and iteration. Emphasis is placed on tackling common misconceptions and elucidating the mechanics of program execution.

A range of pedagogical tools is employed throughout the unit, with the most prominent being pair programming, live coding, and worked examples.

The Year 7 Programming units (ncce.io/year7) are a prerequisite for this unit.

## Overview of lessons

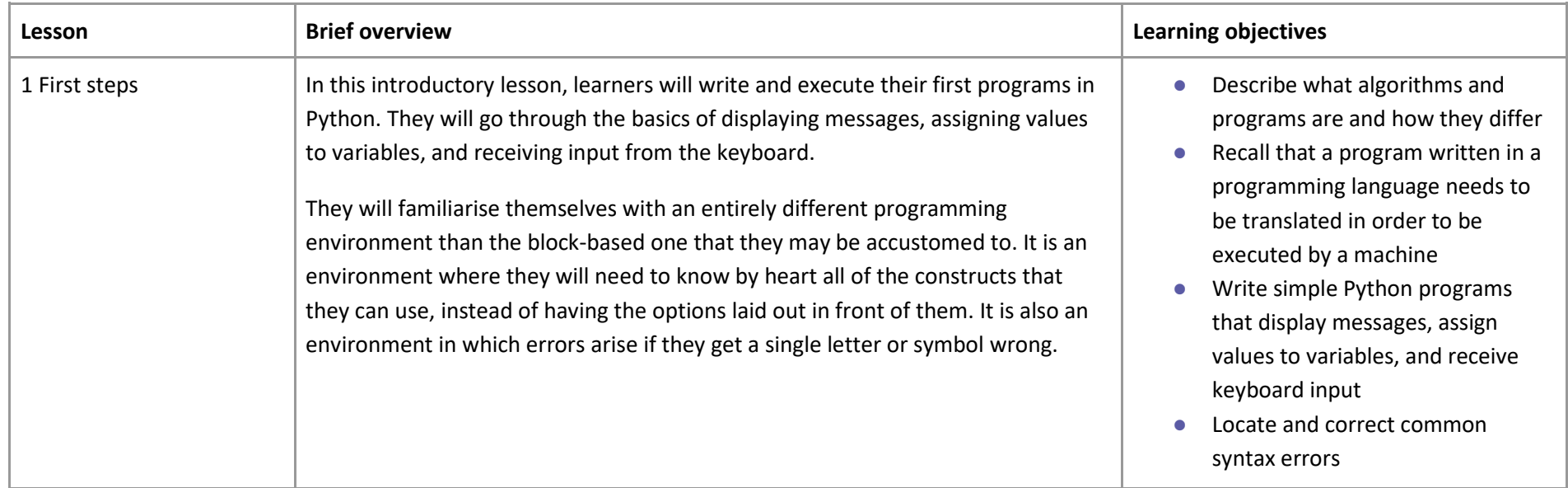

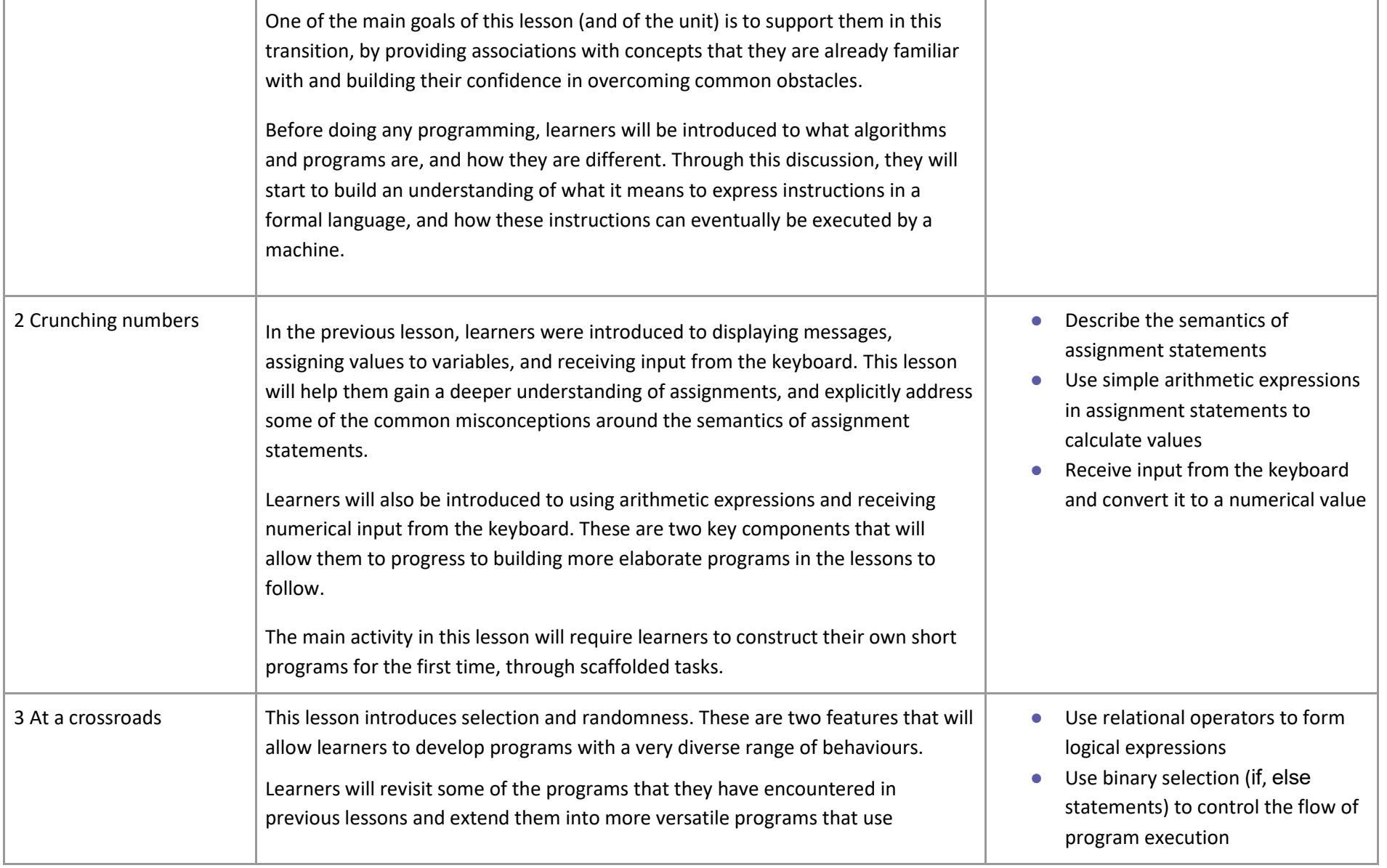

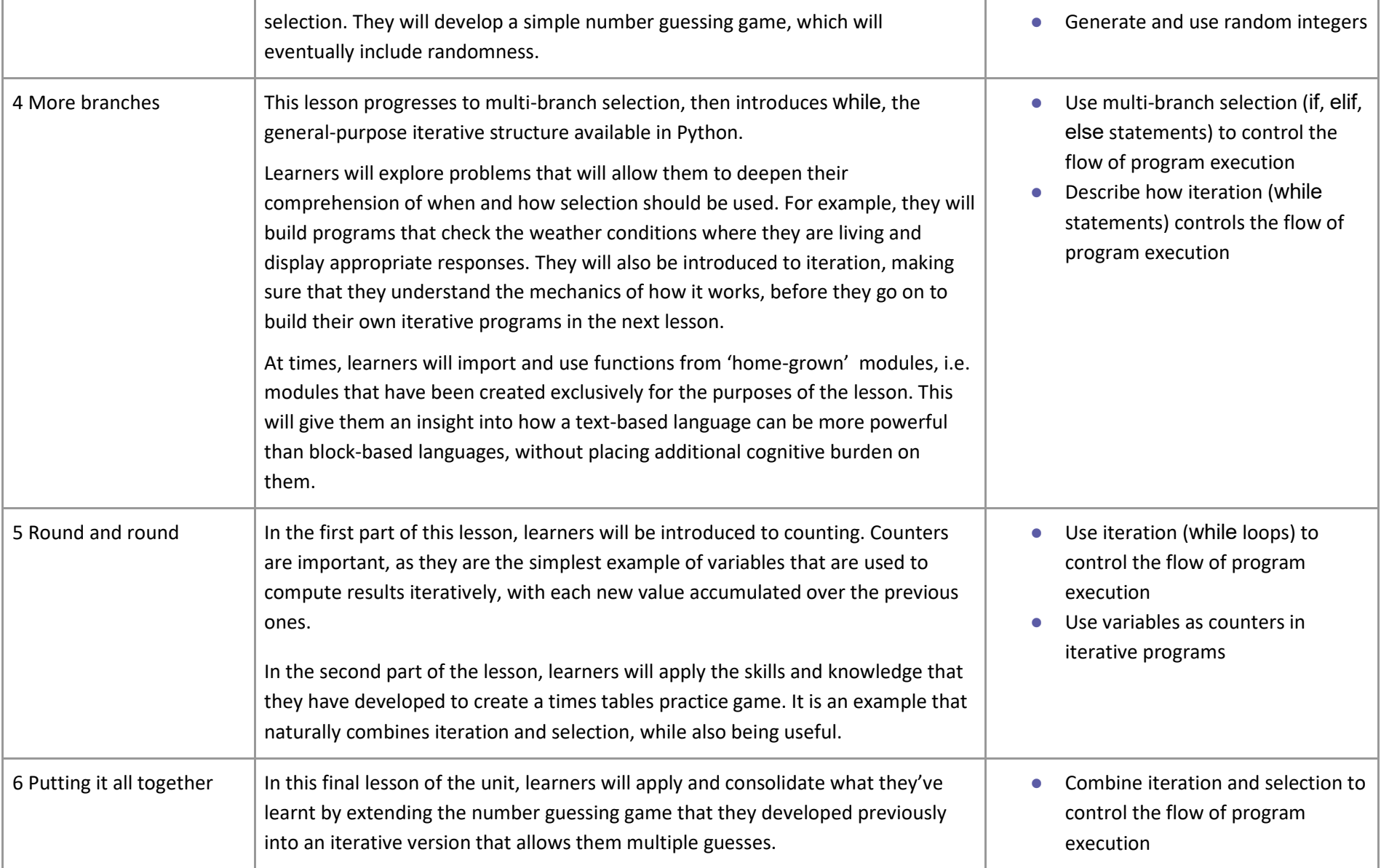

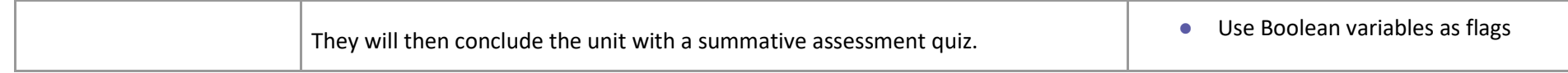

### Progression

This unit focuses on a text-based programming language (Python). It build on the Scratch units learnt in Year 7.

## Curriculum links

#### **[National curriculum links](https://assets.publishing.service.gov.uk/government/uploads/system/uploads/attachment_data/file/239067/SECONDARY_national_curriculum_-_Computing.pdf) (Computing programmes of study: Key Stage 3)**

#### **Aims**

- can understand and apply the fundamental principles and concepts of computer science, including abstraction, logic, algorithms and data representation
- can analyse problems in computational terms, and have repeated practical experience of writing computer programs in order to solve such problems

#### **Subject content**

- use two or more programming languages, at least one of which is textual, to solve a variety of computational problems
- understand several key algorithms that reflect computational thinking; use logical reasoning to compare the utility of alternative algorithms for the same problem
- understand how instructions are stored and executed within a computer system
- design, use and evaluate computational abstractions that model the state and behaviour of real-world problems and physical systems